# 基于 Kudu 的分布式数据库部署和优化

林顺达

年 5 月 9 日

# 一、 背景介绍

Acemap 作为学术搜索引擎,平时需要对数据库进行大量的查询操作。当数据量较为庞 大时,进行复杂的查询需要花费较多的时间,所以希望能对数据库的查询速度进行优化。目 前网站使用的数据库为 MySQL, 我们小组尝试改用分布式数据库来提升查询速度, 我负责 Kudu 这个方向。

## 二、 Kudu 概况

Kudu 是 Cloudera 开源的新型列式存储系统,是 Apache Hadoop 生态圈的新成员之一 (incubating),专门为了对快速变化的数据进行快速的分析,填补了以往 Hadoop 存储层的 空缺。

传统的实时/离线计算架构几乎都是分离的,用户需要把实时的数据从一个实时队列系 统导入到在线存储,再导出到离线存储系统。有时候离线和实时的数据又存在 join 或并用的 可能性。

传统系统几大痛点:

1、应用系统需要在实时、离线系统之间把数据倒来倒去, 写很复杂的 code

2、系统庞杂,各种备份,安全策略,监控系统

3、系统从实时系统中流出到离线系统才好做 OLAP 分析, 这层转换存在延迟

4、现实上来说,系统总是会存在落后的数据、对过去数据的修改,删除。然而当 过去的数据已经被归档,这些操作需要昂贵的重写以及 partiion 交换或者各种人工干预

Cloudera 很早就意识到这个问题, 在 2012 年就开始计划开发 Kudu 这个存储系统, 终 于在 2015 年发布并开源出来。Kudu 是对 HDFS 和 HBase 功能上的补充,能提供快速的分 析和实时计算能力,并且充分利用 CPU 和 I/O 资源,支持数据原地修改,支持简单的、可 扩展的数据模型。Kudu 弥补了高速顺序吞吐系统和低延迟随机访问系统之间的 gap。它同 时提供行级别的插入,更新,删除。也提供类似 Parquet 的批量 scan,列读取等。

# 三、 Kudu 架构与设计

#### 1.基本框架

Kudu 是用于存储结构化(structured)的表(Table)。表有预定义的带类型的列(Columns), 每张表有一个主键(primary key)。主键带有唯一性(uniqueness)限制,可作为索引用来支 持快速的 random access。

类似于 BigTable, Kudu 的表是由很多数据子集构成的, 表被水平拆分成多个 Tablets. Kudu 用以每个 tablet 为一个单元来实现数据的 durability。Tablet 有多个副本,同时在多个 节点上进行持久化。

Kudu 有两种类型的组件, Master Server 和 Tablet Server。Master 负责管理元数据。这 些元数据包括 talbet 的基本信息,位置信息。Master 还作为负载均衡服务器,监听 Tablet Server 的健康状态。 对于副本数过低的 Tablet, Master 会在起 replication 任务来提高其副本 数。Master 的所有信息都在内存中 cache,因此速度非常快。每次查询都在百毫秒级别。 Kudu 支持多个 Master, 不过只有一个 active Master, 其余只是作为灾备, 不提供服务。

Tablet Server 上存了 10~100 个 Tablets,每个 Tablet 有 3(或 5)个副本存放在不同的 Tablet Server 上,每个 Tablet 同时只有一个 leader 副本,这个副本对用户提供修改操作, 然后将修改结果同步给 follower。Follower 只提供读服务,不提供修改服务。副本之间使用 raft 协议来实现 High Availability, 当 leader 所在的节点发生故障时, followers 会重新选举 leader。根据官方的数据, 其 MTTR 约为 5 秒, 对 client 端几乎没有影响。Raft 协议的另一

个作用是实现 Consistency。Client 对 leader 的修改操作, 需要同步到 N/2+1 个节点上, 该 操作才算成功。

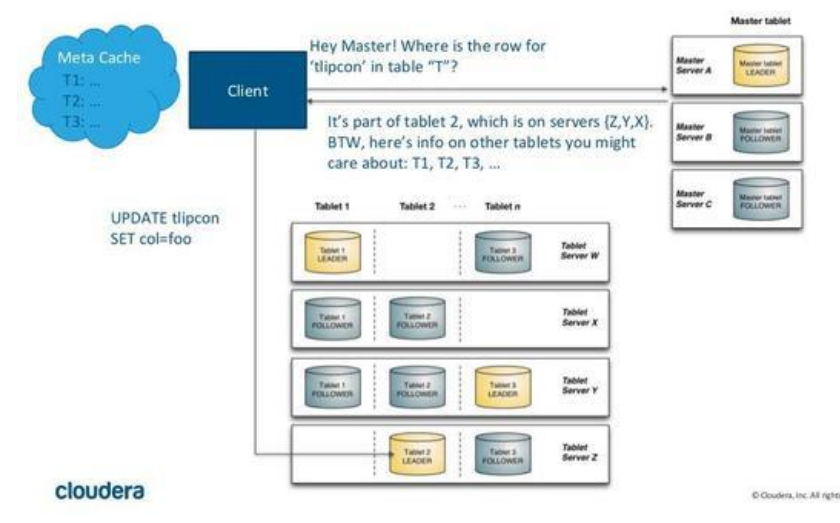

Kudu 采用了类似 log-structured 存储系统的方式,增删改操作都放在内存中的 buffer, 然后才 merge 到持久化的列式存储中。Kudu 还是用了 WALs 来对内存中的 buffer 进行灾 备。

2.列式存储

持久化的列式存储存储, 与 HBase 完全不同, 而是使用了类似 Parquet 的方式, 同一个 列在磁盘上是作为一个连续的块进行存放的。例如,图中左边是 twitter 保存推文的一张表, 而图中的右边表示了表在磁盘中的的存储方式,也就是将同一个列放在一起存放。这样做的 第一个好处是,对于一些聚合和 join 语句,我们可以尽可能地减少磁盘的访问。例如,我们 要用户名为 newsycbot 的推文数量, 使用查询语句:

SELECT COUNT(\*) FROM tweets WHERE user\_name = 'newsycbot';

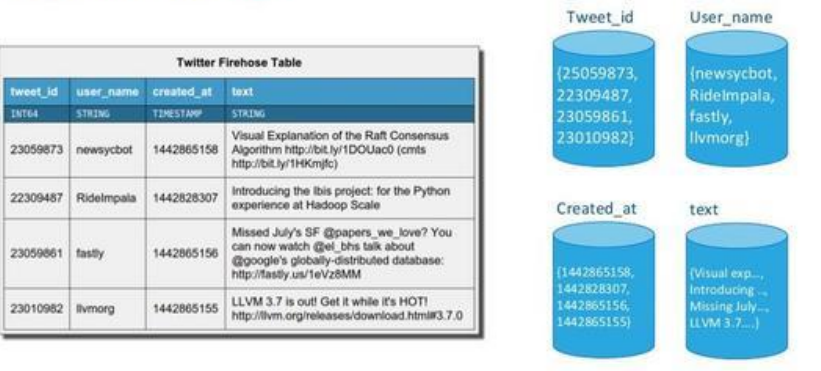

# **Columnar Storage**

#### cloudera

@ Clouding, Inc. All rights reserved. 22

我们只需要查询 User\_name 这个 block 即可。同一个列的数据是集中的,而且是相同格 式的, Kudu 可以对数据进行编码, 例如字典编码, 行长编码, bitshuffle 等。通过这种方式 可以很大的减少数据在磁盘上的大小,提高吞吐率。除此之外,用户可以选择使用通用的压 缩格式对数据进行压缩,如 LZ4, gzip, 或 bzip2。这是可选的,用户可以根据业务场景,在 数据大小和 CPU 效率上进行权衡。这一部分的实现上,Kudu 很大部分借鉴了 Parquet 的代 码。

HBase 支持 snappy 存储, 然而因为它的 LSM 的数据存储方式, 使得它很难对数据进行

特殊编码,这也是 Kudu 声称具有很快的 scan 速度的一个很重要的原因。不过,因为列式 编码后的数据很难再进行修改,因此当这写数据写入磁盘后,是不可变的,这部分数据称之 为 base 数据。Kudu 用 MVCC(多版本并发控制)来实现数据的删改功能。更新、删除操作 需要记录到特殊的数据结构里,保存在内存中的DeltaMemStore或磁盘上的DeltaFIle里面。 DeltaMemStore 是 B-Tree 实现的,因此速度快,而且可修改。磁盘上的 DeltaFlle 是二进制 的列式的块,和 base 数据一样都是不可修改的。因此当数据频繁删改的时候,磁盘上会有 大量的 DeltaFiles 文件, Kudu 借鉴了 Hbase 的方式, 会定期对这些文件进行合并。

3.对外接口

Kudu 提供 C++和 JAVA API, 可以讲行单条或批量的数据读写, schema 的创建修改。 除此之外,Kudu 还将与 hadoop 生态圈的其它工具进行整合。目前,kudu beta 版本对 Impala 支持较为完善,支持用 Impala 进行创建表、删改数据等大部分操作。Kudu 还实现了 KuduTableInputFormat 和 KuduTableOutputFormat,从而支持 Mapreduce 的读写操作。同 时支持数据的 locality。

## 四、 Kudu 配置

Kudu 集群的配置用到了服务器上的三台机器, 操作系统都为 Ubuntu 16.04:

Slave1--192.168.0.135(tserver)

Slave2--192.168.0.134(master、tserver)

Slave3—192.168.0.100(tserver)

(1)将 cloudera.list 文件保存到/etc/apt/sources.list.d/目录下

# Packages for Cloudera's Distribution for Hadoop, Version 5, on Ubuntu 16.04 amd64 deb [arch=amd64] http://archive.cloudera.com/kudu/ubuntu/xenial/amd64/kudu xenial-kudu5 contrib deb-src http://archive.cloudera.com/kudu/ubuntu/xenial/amd64/kudu xenial-kudu5 contrib

- (2)更新源: apt-get update
- (3)安装 Kudu

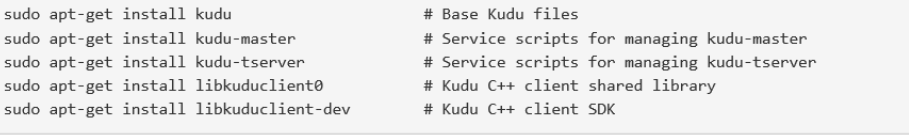

(4)在 /etc/kudu/conf 和 /etc/default 配置路径和主节点以及子节点。 如下:

[root@host3 conf]# more master.gflagfile

# Do not modify these two lines. If you wish to change these variables,

# modify them in /etc/default/kudu-master.

--fromenv=rpc\_bind\_addresses

--fromenv=log\_dir

- # --fs\_wal\_dir=/var/lib/kudu/master
- # --fs\_data\_dirs=/var/lib/kudu/master
- --fs\_wal\_dir=/opt/kudu/master
- --fs\_data\_dirs=/opt/kudu/master

[root@host3 conf]# pwd

/etc/kudu/conf

[root@host3 conf]# more tserver.gflagfile

# Do not modify these two lines. If you wish to change these variables,

# modify them in /etc/default/kudu-tserver.

--fromenv=rpc\_bind\_addresses

--fromenv=log\_dir

# --fs\_wal\_dir=/var/lib/kudu/tserver

# --fs\_data\_dirs=/var/lib/kudu/tserver

--fs\_wal\_dir=/opt/kudu/tserver

--fs\_data\_dirs=/opt/kudu/tserver

--tserver\_master\_addrs=host1:7051 #这里是主节点 host1, 所有节点设置好之

后启动会根据这里的主节点创建 kudu 集群

上面是/etc/kudu/conf 中的配置文件, 下面是/etc/default 中的文件(同样是修改 两个文件),因为配置的是 3 台的集群, 默认的备份是 3, 所以不需要配置备份数。如果不 是的话,需要自行配置备份数。

[root@host3 default]# ls kudu-master kudu-tserver nss useradd [root@host3 default]# pwd /etc/default [root@host3 default]# more kudu-master export FLAGS\_log\_dir=/var/log/kudu export FLAGS\_rpc\_bind\_addresses=host1:7051 #这里是主节点 [root@host3 default]# more kudu-tserver export FLAGS\_log\_dir=/var/log/kudu export FLAGS\_rpc\_bind\_addresses=host3:7050 #这里是本机

(5) 启动 master 和 tserver 的命令分别为: sudo service kudu-master start sudo service kudu-tserver start

在 Slave2 这台服务器上启动 master, 在 Slave1、Slave2、Slave3 这三台服务器 上都启动 tserver

- (6)查看集群状态:kudu cluster ksck 192.168.0.134
- 五、数据持久化

现有的数据都存储在 MySQL 中, 需要将数据从 MySQL 迁移到 Kudu。迁移分两步:

(1)数据从 MySQL 迁移到 HDFS

这个过程使用到了 Sqoop 将 MySQL 中的 Table 迁移成 HDFS 中的 parquet。

使用的命令如下:

Sqoop import –connect jdbc:mysql://202.120.36.137:6033/mag-new-160205 –username=data –password=data –table AuthorFieldCount –m 1 –target-dir /user/hadoop/AuthorFieldCount –as-parquetfile

期间碰到过问题,连接 resourcemanager 时出现错误:

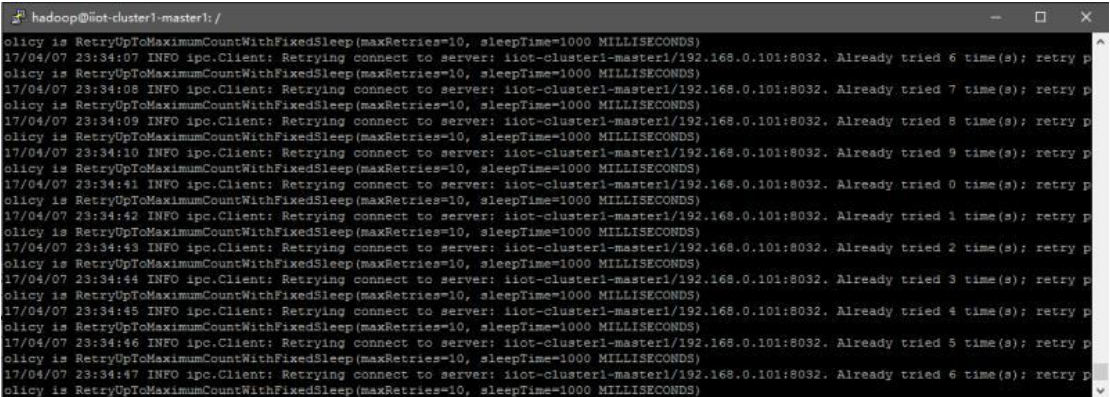

解决方法是重新开启 yarn,命令为: start-yarn.sh 迁移成功后通过网页 202.120.36.28:50070 查看已迁移的数据:

#### **Browse Directory**

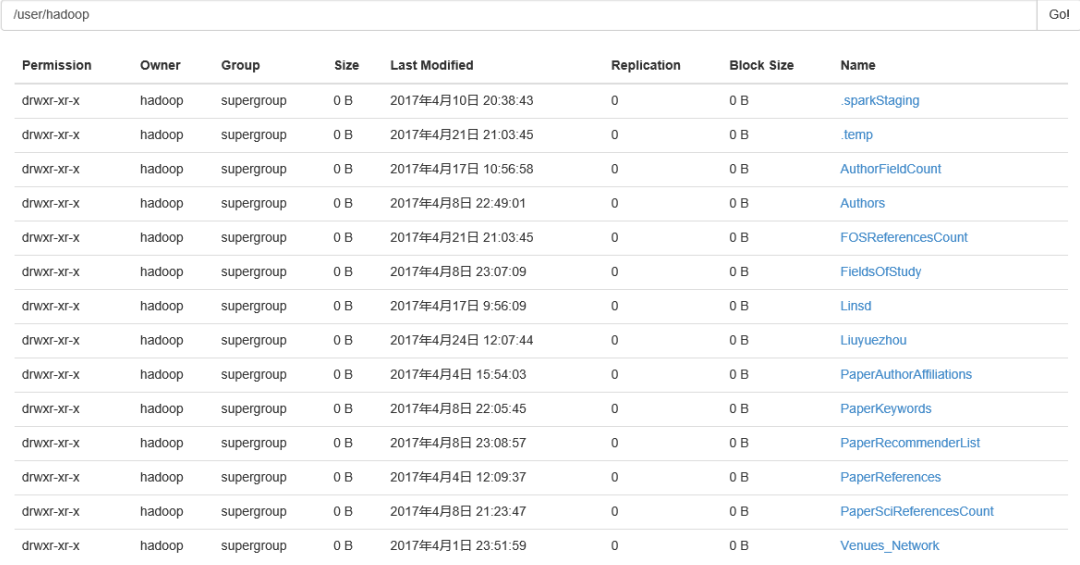

#### (2)数据从 HDFS 迁移到 Kudu

数据迁移到 Kudu 需要先在 Kudu 中建表,然后插入数据。Kudu 本身只提供了增删查改 的接口,创建表需要依赖别的 api。Kudu 提供了丰富的 api,像 C++、Java、Python、Spark、 Impala 等等。目前网上 Kudu 的例子多是使用 Impala 与 Kudu 配合使用,但由于 Impala 不 支持 Ubuntu 系统, 所以选择使用 Spark 对 Kudu 进行操作。

 Spark 是 UC Berkeley AMP lab 所开源的类 Hadoop MapReduce 的通用的并行计算框 架, Spark 基于 map reduce 算法实现的分布式计算, 拥有 Hadoop MapReduce 所具有的优 点;但不同于 MapReduce 的是 Job 中间输出和结果可以保存在内存中,从而不再需要读写 HDFS, 因此 Spark 能更好地适用于数据挖掘与机器学习等需要迭代的 map reduce 的算法。

这里所使用的 Spark 版本为 2.0.1。为了方便,我使用的是 spark-shell(脚本运行模式), 将 scala 程序保存在文件中,可以通过以下命令一次运行该文件中的程序代码:

spark-shell --packages org.apache.kudu:kudu-spark2\_2.11:1.3.0 --executor-memory 10g num-executors 20 --executor-cores 3 --driver-memory 1g --conf spark.default.parallelism=100 --master spark://192.168.0.101:7077<createTable\_PaperAuthorAffiliations

## createTable\_PaperAuthorAffiliations 中的代码用于创建 PaperAuthorAffiliations 这个表,并进行数据迁移,代码如下:

import org.apache.hadoop.conf.Configuration import org.apache.spark.{SparkConf, SparkContext} import org.apache.spark.sql.types.\_ import org.apache.spark.sql.{DataFrame, Row, SQLContext} import scala.collection.JavaConverters.\_ import org.apache.spark.sql.functions.\_ import org.apache.kudu.spark.kudu. import org.apache.kudu.client.\_

val sparkConf = new SparkConf().setAppName("create table on Kudu")

val sc = new SparkContext(sparkConf)

val sqlContext = new SQLContext(sc)

val kuduMasters = "192.168.0.134"

val kuduContext = new KuduContext(kuduMasters)

import sqlContext.implicits.\_

var kuduTableName = "PaperAuthorAffiliations"

val kuduOptions: Map[String, String] = Map("kudu.table" -> kuduTableName,"kudu.master" -> kuduMasters)

val kuduTableSchema = StructType(StructField("PaperID", StringType , true) ::StructField("AuthorID" , StringType,

true ) ::StructField("AffiliationID", StringType,true) ::

StructField("OriginalAffiliationName",StringType,true)::StructField("NormalizedAffiliationName",StringType,true)::Str

uctField("AuthorSequenceNumber",IntegerType,true)::Nil)

```
val kuduPrimaryKey = Seq("PaperID","AuthorID")
```
val kuduTableOptions = new CreateTableOptions()

kuduTableOptions.addHashPartitions(List("AuthorID").asJava,3)

kuduContext.createTable(kuduTableName, kuduTableSchema, kuduPrimaryKey, kuduTableOptions)

val df1 = sqlContext.read.parquet("PaperAuthorAffiliations/e3eec483-0e0d-4c17-bd3e-a630c807dc55.parquet")

kuduContext.insertRows(df1, kuduTableName)

sqlContext.read.options(kuduOptions).kudu.registerTempTable("kuduTable")

val startTime = System.currentTimeMillis()

sqlContext.sql("SELECT count(\*) FROM kuduTable").show

在创建 PaperReferences 和 PaperAuthorAffiliations 这两个表时出现了问题, 插入数据 时报了错。一个报错是显示 AffiliationID 这个字段不能为 null,这个是因为创建表时设置联 合主键把 AffiliationID 也设置为了主键,但在 kudu 中主键的值不能为 null。删除表后不把 AffiliationID 设置为主键重新创建了表,问题解决,但因此导致数据不全, 缺失了 59 行。

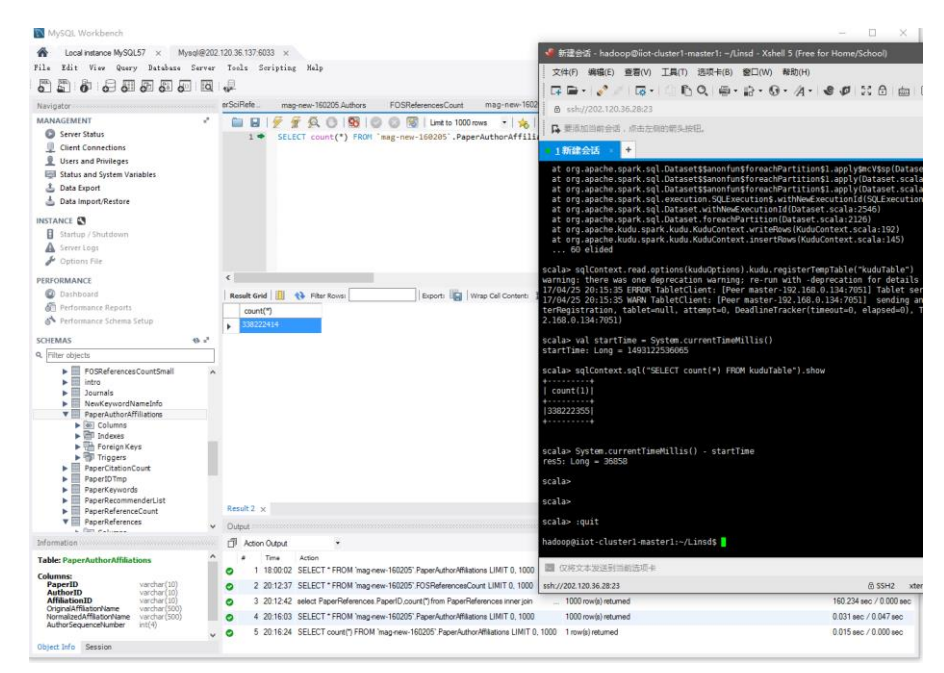

另一个报错是出现了未知的字段"MagProvide", 但 Table 里实际上并没有这个 column。后来发现 MySQL 里的表 PaperReferences 中的 UpdateTime 字段其实就是 MagProvide,重新设计 Schema 后数据迁移成功,不过迁移后数据少了 845627 行。总结后 我认为上述这两个报错都是由于 MySQL 中的数据存在"脏"数据造成的, 这也反映出 Kudu 对于数据格式的要求较高。

# 六、 SQL 查询测试

数据迁移到 Kudu 以后就可以开始进行 SQL 语句的测试了。Kudu 对 SQL 语句的支持 依赖其它的工具如 Impala、Spark, 这里还是使用 Spark 进行 SQL 语句的查询。

(1)找出被某个领域引用最多的 50 个作者

```
SELECT tb2.AuthorID, AuthorName FROM 
(SELECT AuthorID 
   FROM AuthorFieldCount 
    where FieldOfStudyIDMappedToKeyword = "1E1AC1DA"
   ORDER BY Count DESC LIMIT 50) as tb2 
INNER JOIN 
Authors 
where Authors. AuthorID=tb2. AuthorID
```
用到了两个表,AuthorFieldCount(81643611 条记录)和 Authors(114796077 条记录)。

MySQL 运行结果, 耗时 4.562s:

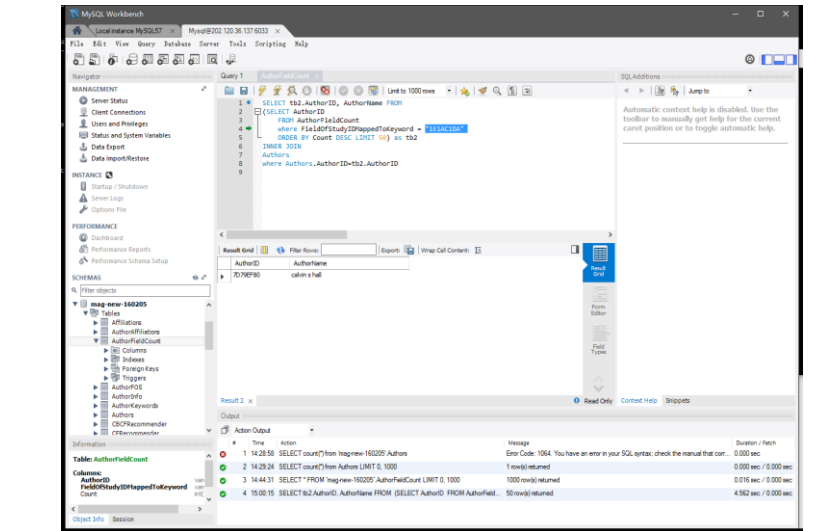

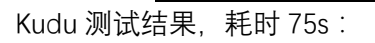

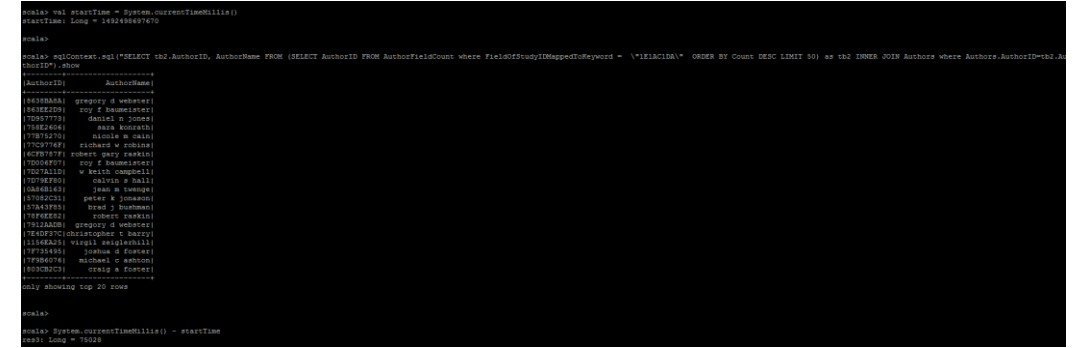

### 更换不同的参数得到如下结果:

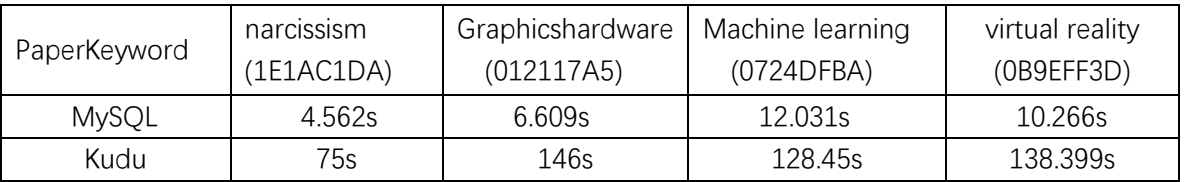

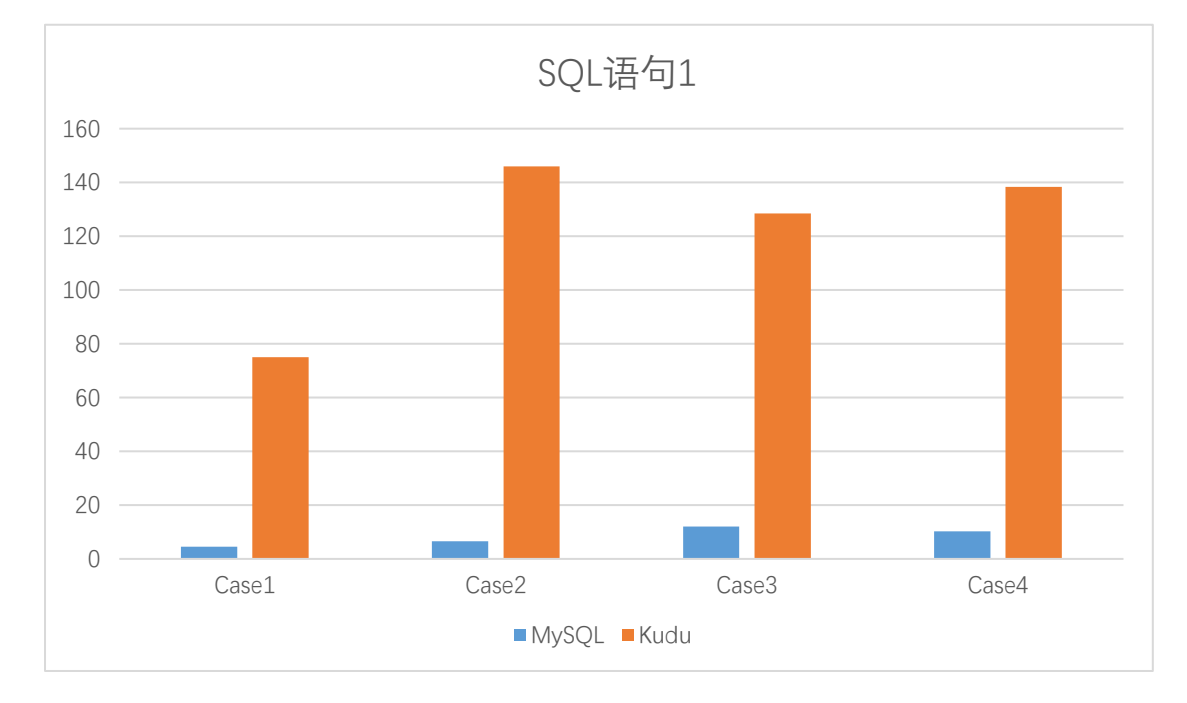

(2)从领域相关表中提取出 1000 个与某领域最为相关的领域之间的相关关系

```
select FOSID as Source, FOSReferencesCount.FOSReference as 
Target, Similarity/10000000 as Weight from 
(select FOSReference 
    from `FOSReferencesCount` 
    where \text{FOSID} = '0271BC14'order by `Similarity` desc 
    limit 1000) e1,
(select FOSReference 
    from `FOSReferencesCount` 
    where \text{FOSID} = '0271BC14'order by `Similarity` desc 
    limit 1000) e2,
FOSReferencesCount 
where e1.`FOSReference` = `FOSReferencesCount`.FOSID and 
e2.`FOSReference` = `FOSReferencesCount`.FOSReference;
```
使用到的 Table 为 FOSReferencesCount,包含的记录数为 108374649 条。 测试结果如下:

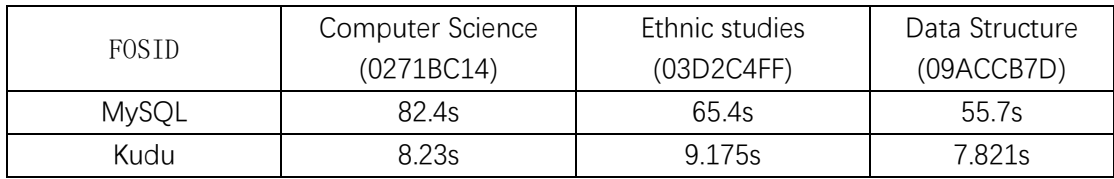

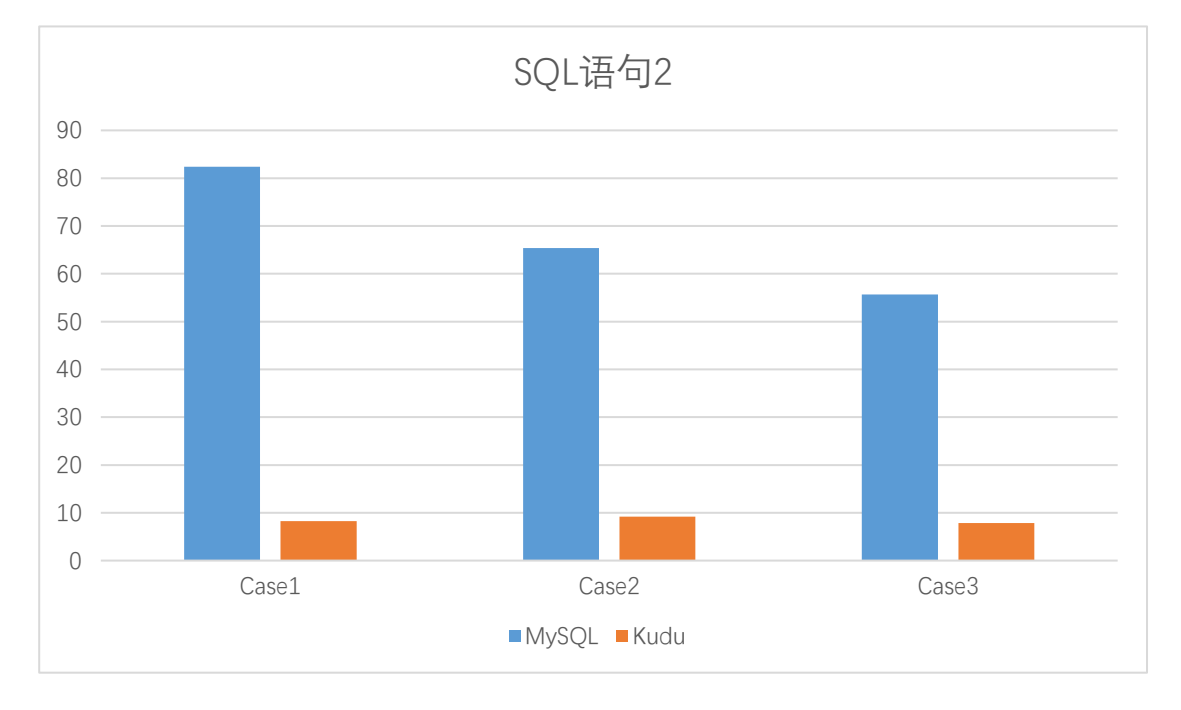

(3) 统计一个作者的 SCI 引用数

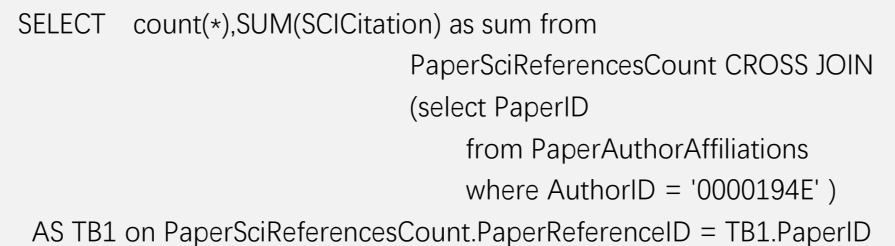

使 用 到 的 Table 为 PaperSciReferencesCount 和 PaperAuthorAffiliations , PaperSciReferencesCount 中的记录数为 25370939 条,PaperAuthorAffiliations 中的记录数 为 338222414 条。

测试结果如下

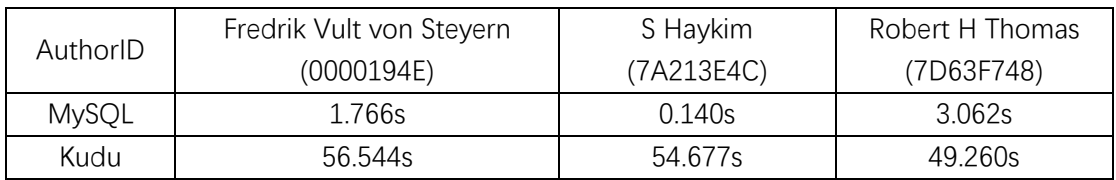

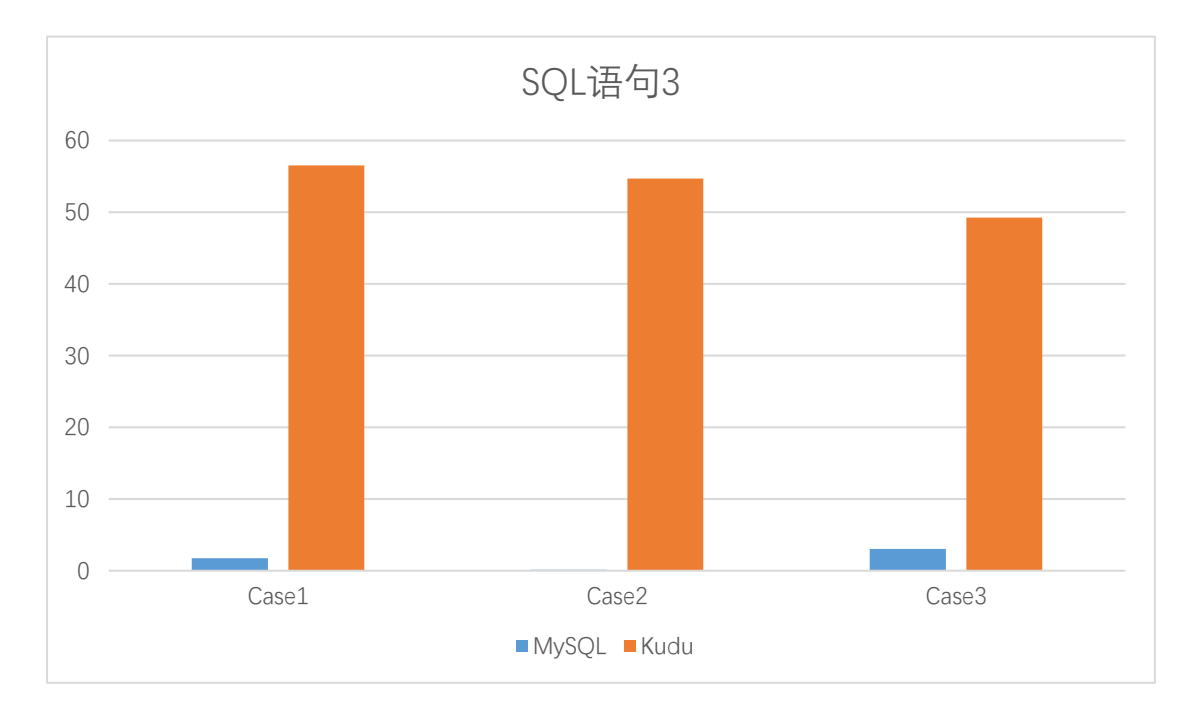

(4) 找出每篇论文被某个领域引用的数目

```
SELECT FieldsOfStudyID,FieldsOfStudyName,FieldCitation 
from FieldsOfStudy 
INNER JOIN (
    select FieldOfStudyIDMappedToKeyword,COUNT(*) as FieldCitation 
    from PaperKeywords 
    INNER JOIN 
    (select PaperID 
        from PaperReferences 
        where PaperReferenceID = '786E45C5' as TB1
    on TB1.PaperID = PaperKeywords.PaperID 
    GROUP by FieldOfStudyIDMappedToKeyword) as TB2 
on TB2.FieldOfStudyIDMappedToKeyword = FieldsOfStudy.FieldsOfStudyID 
order by FieldCitation desc limit 25;
```
使用到的 Table 有 FieldsOfStudy、PaperKeywords 和 PaperReferences, FieldsOfStudy 中 的记录数为 53834 条, PaperKeywords 中的记录数为 163893049, PaperReferences 中的记 录数为 536595630 条。

测试结果:

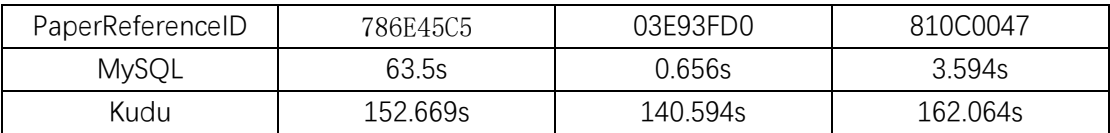

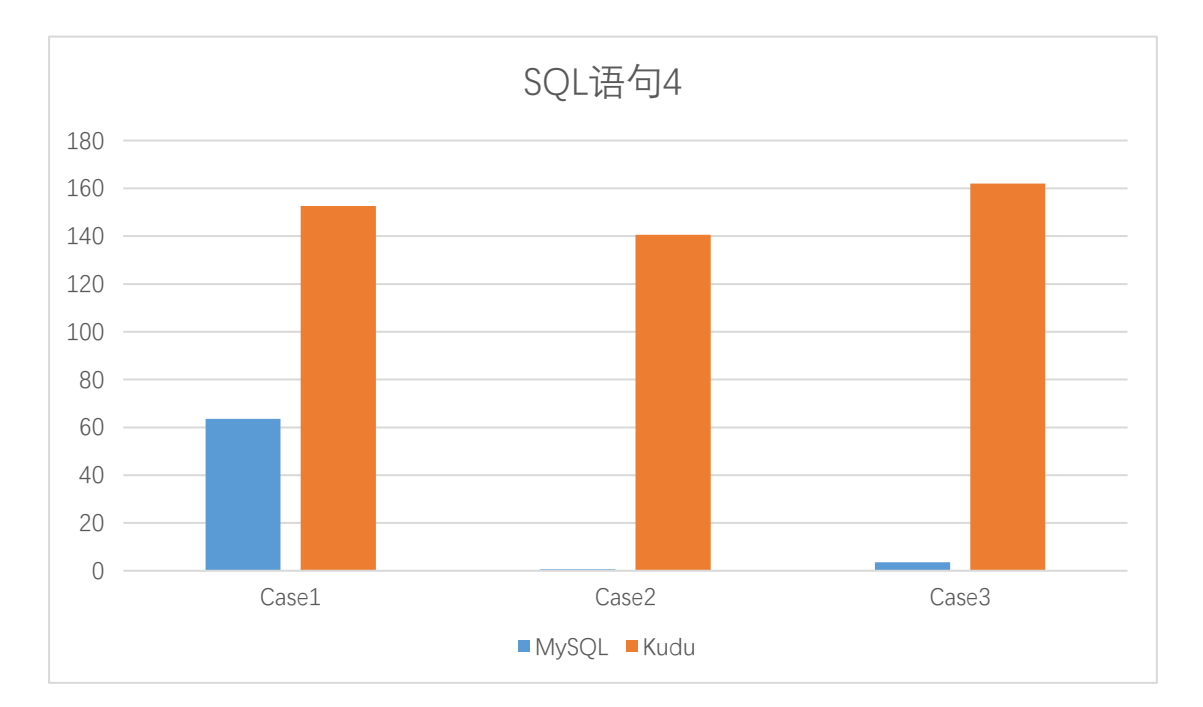

## (5)寻找引用某作者的论文及改论文引用该作者的次数

select PaperReferences. PaperID, count (\*) from PaperReferences inner join (select \* from PaperAuthorAffiliations where AuthorID='0C7733DB') as TB on PaperReferences.PaperReferenceID = TB.PaperID group by PaperReferences.PaperID

使用到的 Table 有 PaperReferences 和 PaperAuthorAffiliations。PaperReferences 中的 记录数为 536595630 条, PaperAuthorAffiliations 中的记录数为 338222414 条。

测试结果:

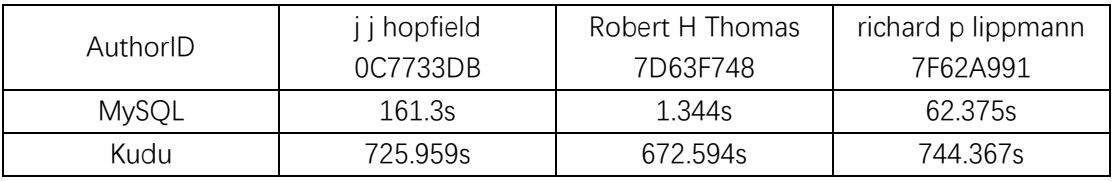

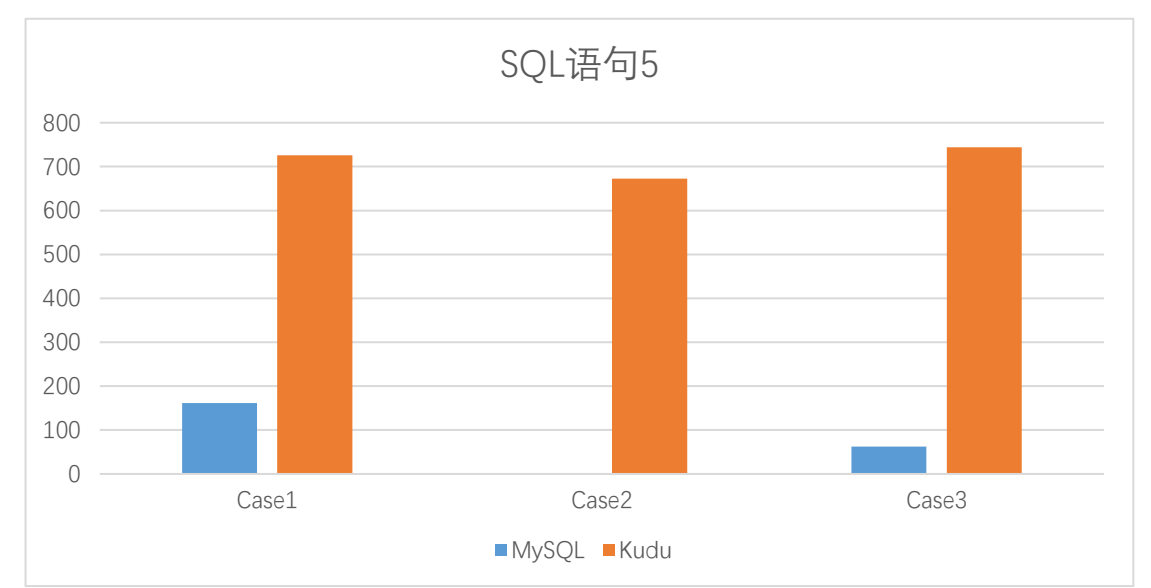

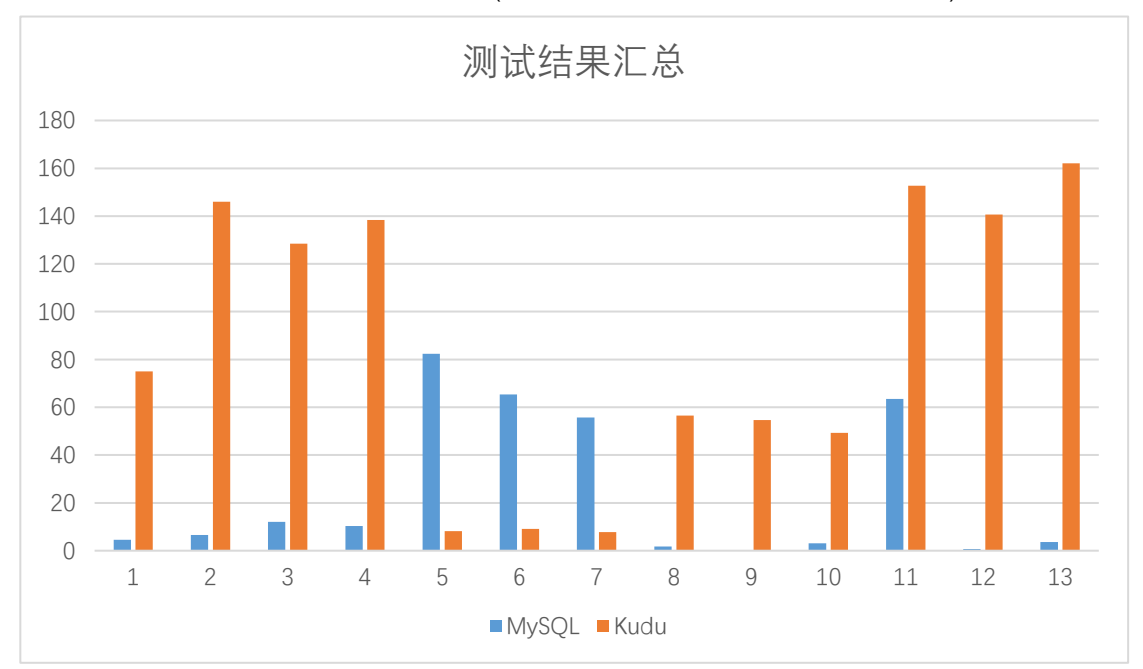

上述几组测试结果汇总后得到下图(为方便观测暂时排除了最后一组数据):

## 七、 测试结果分析

进行了几个 SOL 语句的测试后对结果有点失望, 按理说使用了分布式数据库后查询速 度应该有所提升,但在几组测试结果中 Kudu 的速度比 MySQL 慢了不少,耗时大概是 MySQL 的 20~30 倍。不过还是有一组结果 Kudu 的表现比 MySQL 优秀不少。我分析可能的原因有 以下几个:

- (1) Kudu 的集群中使用到了 Slave3 这台机器,而 Slave3 的内存和性能比另外两台机 器差了不少,可能拖累了整个集群的性能。
- (2) SQL 语句查询用的是 Spark 的接口,而一般来说 Kudu 是配合 Impala 使用的。有 可能 Impala 与 Kudu 的适应性更好, 用 Impala 进行查询速度会更快。
- (3) Kudu 的表结构设计应该有许多讲究,比如说表的分区。在创建表的时候我尝试 过使用 Hash Partition 和 Range Partition 两种不同的分区方式。两种分区方式在 SQL 测试中的结果有不小的差距,使用 Range Partition 的 Table 查询速度更快。 所以我认为合理地设计表结构才能充分发挥出 Kudu 的性能,而我之前并没有针 对这方面进行优化。
- (4) 两种工具的应用场景有所不同。这几组查询的结果差异还是挺大的, 既出现了 Kudu 比 MySQL 慢很多的情况,也出现了 Kudu 比 MySQL 快不少的情况。本身 Kudu 的定位是 "Fast Analytics on Fast Data",所以对于不同的场景来说 Kudu 的 性能可能会有所差异,可能测试的这些 SQL 查询并不是 Kudu 所擅长的。此外, 这次只测试了查询的速度,但其实对数据库来说,增删查改都是基本的操作,都 算数据库性能评判的指标,所以以上的结果还不足以全面地说明 Kudu 的性能。

## 八、 总结

Kudu 作为一个新兴的分布式存储系统,相关的资料并不多,应用也并不广。就我所知 在国内,小米公司是使用了 Kudu+Impala 来解决实时数据的 ad-hoc 查询需求, 帮 Cloudera 在生产环境验证 Kudu。所以其实 Kudu 目前还并不成熟,暂时还不适合部署到实际的生产 环境。在我这次尝试的过程中 Kudu 也并没有展现出特别优秀的性能, 所以可能 Kudu 的应 用场景并不适合我们Acemap的这种场景,不适合作为一种解决方案部署到我们的 Acemap。 不过在我使用的过程中,觉得 Kudu 一个特别大的优点就是与 Hadoop 生态中的各种工具友 好集成,提供了丰富的接口,未来等 Kudu 更加成熟完善之后应该会得到更广的应用。